# **ESTUDO DO DESEMPENHO DO MOTOR DE INDUÇÃO TRIFÁSICO ACIONADO A VELOCIDADE VARIÁVEL COM UTILIZAÇÃO DE TÉCNICAS DIGITAIS**

C. A. de Oliveira, L. C. Gomes, F. S. e Silva, V. P. Marins, A. W. F. V. da Silveira Universidade Federal de Uberlândia, Faculdade de Engenharia Elétrica, Laboratório de Acionamentos Elétricos (LAcE)

Uberlândia, Minas Gerais, Brasil

kass-07@hotmail.com, lcgomes2005@gmail.com, felippe26@gmail.com, vandeirmarins@yahoo.com.br, augustofleury@eletrica.ufu.br

*Resumo -* **O presente trabalho tem como objetivo apresentar técnicas para avaliar o desempenho dos motores de indução trifásicos. A metodologia proposta baseia-se no acionamento do motor via conversor de frequência e no desenvolvimento de uma plataforma de estudos práticos que contará com sensores e placas de aquisição de sinais. O software** *LabVIEW* **e o protocolo de comunicação** *Modbus-RTU* **serão utilizados de forma a aprimorar a supervisão de dados e de sinais. Grandezas como tensão, corrente, conjugado e velocidade poderão ser lidas diretamente via sensores, e os sinais mostrados em um monitor de computador. A plataforma desenvolvida tem como intuito permitir a interação do usuário em todos os estágios dos ensaios, desde a escolha do tipo de máquina a ser estudada até a verificação do seu comportamento dinâmico. O ponto de partida para obtenção dos resultados experimentais é executar o controle de uma máquina de corrente contínua operando como gerador, acionada por um motor de indução trifásico.** 

*Palavras chave -* **Conversor de Frequência,** *LabVIEW***, motor de indução trifásico, placa condicionadora de sinais, protocolo** *Modbus-RTU***.**

# **STUDY OF THE PERFORMANCE OF THREE FASE INDUCTION MOTOR ACTIVATED WITH VARIABLE SPEED USING DIGITAL TECHNIQUES**

*Abstract -* **This paper aims to present techniques to assess the performance of induction motors. The proposed methodology is based on the motor drive via frequency converter and developing a platform for practical studies that rely on sensors and signal acquisition boards. The LabVIEW software and Modbus-RTU communication protocol will be used in order to improve the supervision and data signals. Quantities such as voltage, current, torque and speed can be read directly via sensors, and signals displayed on a computer monitor. The developing** 

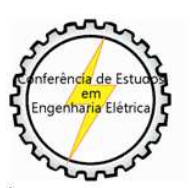

\_\_\_\_\_\_\_\_\_\_\_\_\_\_\_\_\_\_\_

XIICEEL - ISSN 2178-8308 13 a 17 de Outubro de 2014 Universidade Federal de Uberlândia - UFU Uberlândia - Minas Gerais - Brasil

**platform has the intention to allow user interaction at all stages of the tests, from choosing the type of machine to be studied until analysis of dynamic behavior. The starting point for obtaining the experimental results is to execute the control of a continuous current machine operating as a generator, activated by a three phase induction motor.** 

*Keywords -* **Frequency Converter, LabVIEW, Modbus-RTU protocol, signal conditioner board, three phase induction motor.** 

## **I. INTRODUÇÃO**

As máquinas elétricas são elementos fundamentais na conversão eletromecânica de energia, seja na geração elétrica ou em aplicações que envolvam acionamentos elétricos, estabelecendo-se então como agentes causadores de desenvolvimento tecnológico. O setor industrial brasileiro consome cerca de 40% da energia elétrica do país, e 2/3 dessa energia são utilizados em sistemas motrizes [2].

Os motores de indução trifásicos (MIT's) são largamente utilizados em diversos setores industriais para efetuar a conversão de energia elétrica em energia mecânica. A utilização frequente desse tipo de motor está associada diretamente com as suas características construtivas. Os MIT's são em sua maioria robustos, de fácil manutenção e podem ser adaptados a variadas situações de carga. Comparados com motores de corrente contínua, os motores de indução trifásicos possuem menor peso, menor custo e maior durabilidade. Se estiver bem dimensionado, o MIT também pode apresentar considerável economia de energia elétrica.

Alguns pontos desfavoráveis, quando se utiliza motores de indução trifásicos, são a necessidade de rede de alimentação trifásica, o alto valor da corrente de partida e aspectos relacionados ao controle de velocidade.

O aumento da complexidade e heterogeneidade dos métodos produtivos (por exemplo, a necessidade de se trabalhar com uma faixa ajustável de velocidades), aliado a uma contínua busca por redução de custos ocasionou o investimento em técnicas de controle que não comprometessem significativamente o desempenho do MIT. A utilização de equipamentos conhecidos como conversores estáticos de frequência vêm sendo comum em processos industriais, devido ao fato de esses equipamentos apresentarem uma versatilidade de opções para o monitoramento desses processos.

Visando contribuir com a aprendizagem a respeito das técnicas de partida e de controle de velocidade dos motores de indução trifásicos, empregando aplicações práticas de medição e análise, o Laboratório de Acionamentos Elétricos (LAcE) da Universidade Federal de Uberlândia (UFU) propôs um estudo em que se deseja avaliar o desempenho do MIT em uma plataforma que utiliza um conversor de frequência para efetuar o acionamento, e que conta com métodos de sensoriamento para efetuar a aquisição de sinais.

#### **II. DESCRIÇÃO DA PLATAFORMA EXPERIMENTAL**

A plataforma experimental foi desenvolvida de forma a viabilizar a análise do desempenho de motores de indução trifásicos. Com a finalidade de facilitar a manipulação de todos os equipamentos necessários à realização do trabalho, toda a planta foi acomodada em uma bancada projetada particularmente para esse estudo. A bancada conta com os principais dispositivos de proteção contra eventuais falhas que possam ocorrer durante a realização dos ensaios.

A Figura 1 apresenta o diagrama funcional destacando os principais elementos que constituem o sistema e omitindo, por questão de simplicidade, os detalhes de controle, supervisão e proteção, além das chaves de conexão.

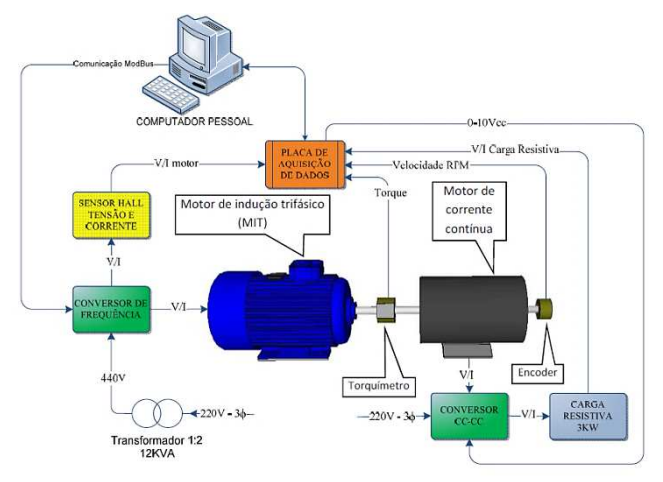

Fig. 1. Diagrama em blocos da plataforma experimental.

Com o propósito de adquirir, manipular e armazenar dados que possibilitem a verificação correta do princípio de funcionamento e do desempenho do MIT, a utilização de alguns equipamentos, bem como de ferramentas computacionais é de fundamental importância. Os principais elementos constituintes do sistema serão brevemente caracterizados a seguir.

#### *A. Motor de indução trifásico*

Dispondo-se de três bobinas de metal em um circuito magnético estático, formado por chapas ferromagnéticas para conduzir as correntes de alimentação, é possível constituir a parte fixa de um motor de indução trifásico, à qual se dá o nome de estator. No meio dessas bobinas é posicionado o rotor, a parte móvel do MIT.

As correntes alternadas que fluem nas bobinas do estator produzem variação de fluxo no tempo e originam um campo magnético girante no estator. Essa variação de fluxo induz

correntes também variantes no tempo e um campo magnético girante no rotor.

O campo magnético do rotor tenta se alinhar com o campo do estator, fazendo então com que o rotor comece a girar. A diferença de velocidades entre a velocidade síncrona do MIT (velocidade do campo magnético girante do estator) e a velocidade do rotor é denominada escorregamento.

O motor de indução trifásico pode ser visto com um transformador generalizado, onde existe transformação de potência elétrica entre o rotor e o estator, ocorrendo mudança de frequência e o aparecimento de uma potência mecânica.

Para que se tenha no eixo do MIT a potência mecânica pretendida, é necessário que perdas internas sejam vencidas. O estudo dessas perdas é efetuado através da análise do circuito equivalente monofásico representado na Figura 2. Através da análise desse circuito é possível determinar as características eletromecânicas do MIT, bem como o efeito de carga apresentado pela máquina para a fonte de energia.

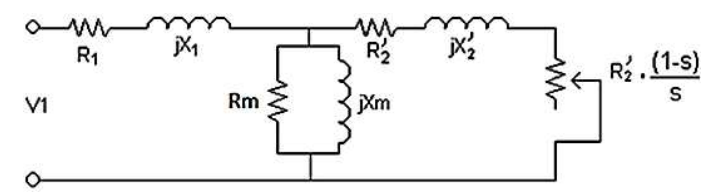

Fig. 2. Circuito equivalente monofásico do MIT.

Os parâmetros do circuito da Figura 2 são definidos da seguinte forma:

- − R-: Resistência efetiva do estator
- − X- : Reatância de dispersão do estator
- R<sub>m</sub>: Resistência de perdas no núcleo
- − X<sub>m</sub>: Reatância de magnetização
- − R : Resistência do rotor
- − X : Reatância de dispersão do rotor
- − s: escorregamento

A determinação dos valores dos parâmetros do circuito equivalente de um motor de indução trifásico pode ser feita através de um ensaio a vazio, de um ensaio com rotor bloqueado e das medições das resistências CC dos enrolamentos do estator.

#### *B. Conversor de frequência - motor de indução trifásico*

Os conversores de frequência configuram o método mais eficiente utilizado em processos industriais quando se deseja efetuar o controle de velocidade de motores de indução. Os conversores modificam a tensão da rede, de amplitude e frequência constantes, em uma tensão de amplitude e frequência variáveis.

Variando-se a frequência da tensão de alimentação, variase também a velocidade do campo consequentemente, a velocidade mecânica de rotação da máquina [3].

Os conversores são compostos, fundamentalmente, por:

- − Retificadores: para converter o sinal alternado da tensão de entrada em sinal contínuo.
- − Filtro Capacitivo ou Barramento CC: para manter constante a tensão retificada.

Inversor: para converter a tensão contínua do barramento CC em um sinal alternado, ajustável em magnitude e frequência.

O motor de indução, quando alimentado por um conversor de frequência, tem seu rendimento diminuído, se comparado a um motor alimentado por tensão puramente senoidal. Isso ocorre devido ao aumento nas perdas ocasionado pelas correntes harmônicas.

Em estudos de desempenho de motores de indução alimentados por conversores de frequência deve-se avaliar o rendimento do sistema (conversor + motor), e não apenas o do motor. A Figura 3 ilustra o diagrama em blocos do conjunto conversor-motor.

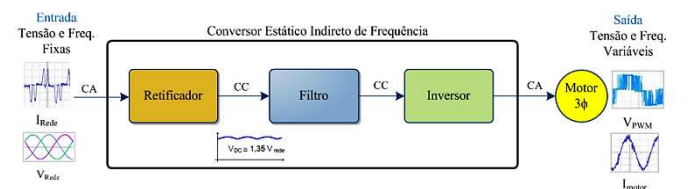

Fig. 3. Diagrama em blocos do conjunto conversor-motor.

#### *C. Transdutores de efeito Hall*

Os transdutores de efeito Hall tem seu princípio de funcionamento baseado na conversão de sinais de tensão ou corrente, de amplitude maior, em sinais de tensão equivalentes, em geral de amplitude menor, multiplicados pela relação de transformação de cada componente. Os valores eficazes de tensão e corrente podem ser obtidos através da equação:

$$
A = \sqrt{\frac{1}{n} \sum_{i=1}^{n} K_a \cdot a_i^2}
$$
 (1)

Onde:

- A Valor eficaz de um período de um sinal elétrico.
- n Número de amostras no intervalo de um período.
- $K<sub>2</sub>$ - Fator de escala.

 $a_i$ - Valor instantâneo de tensão ou de corrente.

#### *D. Transdutor de torque e velocidade*

O transdutor de torque (ou conjugado) utilizado é o modelo T22/50NM do fabricante HBM. Esse transdutor é capaz de medir conjugado dinâmico e estático, possui fundo de escala de até 50 N. m e necessita de um condicionador de sinais (conversor de frequência-tensão), que produz um sinal de tensão CC de –10 V a +10 V, proporcional ao torque. A velocidade é medida utilizando um encoder com resolução de 600 pulsos por volta.

A equação para o cálculo do torque médio é apresentada a seguir.

$$
T_{\text{middle}} = \frac{1}{n} \sum_{i=1}^{n} K_t \cdot t_i \tag{2}
$$

Onde:

 $K_{+}$ - Fator de escala para torque.

t - Valor instantâneo de torque para amostragem.

#### *E. Software de aquisição de dados LabVIEW*

O software *LabVIEW*, desenvolvido pela *National Instruments*, é baseado em linguagem de programação gráfica, oferecendo também integração ente software e hardware. É um software que agrega as principais ferramentas que auxiliam no desenvolvimento das mais variadas aplicações em um tempo consideravelmente menor.

Cada programa em *LabVIEW* é chamado de *Virtual Instrument* (Instrumento Virtual ou *VI*), uma vez que sua aparência imita instrumentos físicos como, por exemplo, um osciloscópio.

Um Instrumento Virtual é composto por um painel frontal (*Front Panel*) e um diagrama de blocos (*Block Diagram*).

No painel frontal encontram-se os controles e os indicadores, que são terminais iterativos de entrada e saída do *VI*. Os indicadores podem ser gráficos, tabelas, *LED's*, entre outros.

No diagrama de blocos estão contidas todas as informações que permitem a manipulação dos dados, ou seja, o código do programa. Um código é criado através da interligação de blocos e cada bloco é composto por funções.

A Figura 4 mostra um exemplo de um dos primeiros programas em *LabVIEW* desenvolvidos em um dos ensaios preliminares, para acionar o motor de indução trifásico via conversor de frequência. O *VI* apresenta o painel frontal e o diagrama de blocos. No painel frontal são mostrados os botões que permitem habilitar o conversor e acionar o MIT, fazendo-o girar no sentido horário ou anti-horário. O diagrama de blocos mostra as funções utilizadas para a execução dos comandos do painel frontal.

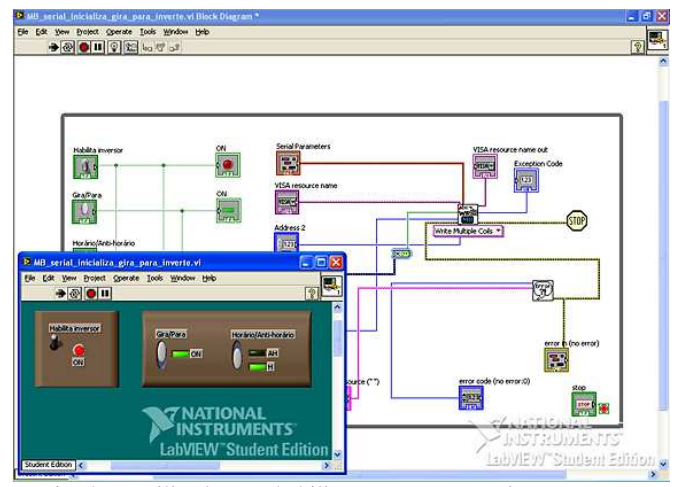

Fig. 4. *VI* utilizado para habilitar o conversor, acionar o MIT e selecionar sentido de rotação.

Para se desenvolver um programa em *LabVIEW*, o primeiro passo é determinar quais as variáveis que serão alvo de análise, como por exemplo, sinais de tensão e corrente, entre outros. O próximo passo é montar a interface gráfica de forma que esta seja simples e dinâmica. Por fim, deve ser feita a implementação do algoritmo de programação, o que requer do programador um bom conhecimento do que está sendo analisado, fato esse que irá determinar a resposta ideal do programa ao problema proposto.

#### *F. Protocolo de Comunicação Modbus-RTU*

O protocolo de comunicação *Modbus* foi desenvolvido em 1979 e hoje em dia é um protocolo aberto difundido extensivamente e utilizado por muitos fabricantes em diversos equipamentos.

No modo *RTU* (*Remote Terminal Unit)* são transmitidos bytes de dados e cada byte define uma única palavra com valor em hexadecimal. Dessa forma, cada palavra transmitida possui 1*start* bit, 8 bits de dados, 1 bit de paridade (opcional) e 1 *stop* bit (ou 2 *stop* bits, se o bit de paridade não for utilizado).

A comunicação *Modbus* é feita no sistema Mestre-Escravo e sempre se inicia com o mestre fazendo uma solicitação a um escravo, e este envia a resposta ao que lhe foi solicitado. A estrutura utilizada na comunicação é a mesma, tanto para o mestre quanto para o escravo: Endereço, Código da Função, Dados e *CRC* (*Cycling Redundancy Check*). O campo de dados é o único que pode ter tamanho variado, e depende do que está sendo solicitado.

#### *G. Máquina de corrente contínua (MCC)*

Com o avanço no campo da eletrônica em circuitos de grande potência, o conjunto conversor, comando e motor de corrente contínua mostram-se economicamente viáveis. Os motores de corrente contínua oferecem ampla faixa de variação de velocidade sem causar prejuízos no desempenho da máquina acionada.

Os acionamentos de corrente contínua, compostos por conversores CA/CC e motor, possuem excelentes propriedades técnicas de comando e regulação, garantindo regulagem precisa de velocidade, aceleração constante e ampla sob qualquer condição de carga, aceleração e/ou desaceleração controlada e conjugado constante com controle pela armadura [5].

A Figura 5 ilustra o diagrama esquemático de um motor de corrente contínua com excitação independente, mostrando tanto suas variáveis elétricas quanto as variáveis mecânicas.

No circuito de armadura estão representados: tensão nos terminais da armadura  $(V_a)$ , corrente de armadura  $(i_a)$ , resistência de armadura  $(R_a)$ , indutância de armadura  $(L_a)$  e a força contra eletromotriz de armadura (e<sub>a</sub>).

No circuito de campo estão expressos: tensão nos terminais do campo  $(V_f)$ , corrente de campo  $(I_f)$ , resistência  $(R_f)$  e indutância de campo  $(L_f)$ . O eixo do motor gira na velocidade angular ω produzindo um torque T sobre uma inércia J que produz um torque de oposição ao movimento  $T_L$ , sujeito a um atrito viscoso b.

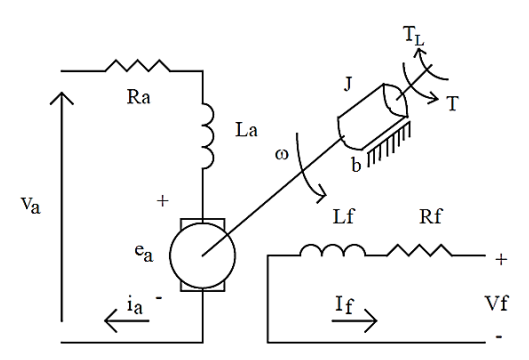

Fig. 5. Representação esquemática de um motor de corrente contínua com excitação independente.

#### **III. METODOLOGIA E RESULTADOS**

O motor de indução utilizado no estudo possui as seguintes especificações:

- − Fabricante: WEG
- − Tipo: Motor de indução gaiola 60 Hz Categoria N
- − Potência: 3 CV (2,2 kW)
- − Velocidade: 3450 RPM
- − Tensão nominal: 220/380 V
- − Corrente nominal: 8,39/4,86 A
- − Rendimento: 81,9%
- − Fator de potência: 0,84

A plataforma do projeto conta com uma bancada, que foi projetada especificamente para alocar o MIT e todos os componentes necessários para a avaliação do seu desempenho. A Figura 6 mostra a bancada em funcionamento, com todos os elementos da plataforma experimental instalados.

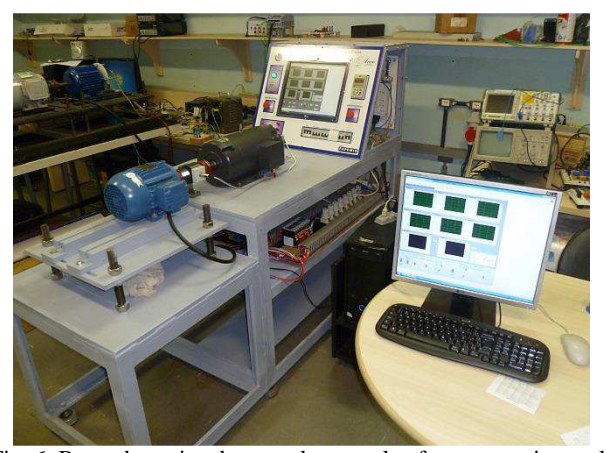

Fig. 6. Bancada projetada para alocar a plataforma experimental.

Conforme o esquema apresentado na Figura 1, o MIT deverá ser acionado através de um conversor de frequência, e o seu eixo será acoplado diretamente a um freio eletromagnético, representado por uma máquina de corrente contínua com excitação independente, funcionando como gerador.

O conversor de frequência tem como principal função efetuar a variação de velocidade, além de promover partida e frenagem de maneira suave. Valores de parâmetros como corrente, potência, frequência e tensão podem ser verificados diretamente em seu painel através de uma *HMI* (Interface Homem-Máquina). Com o propósito de aprimorar a utilização dessa tecnologia e os recursos que o equipamento pode oferecer, foi implementada uma interface utilizando o software *LabVIEW* e o protocolo de comunicação *Modbus-RTU* que permitirá ao usuário acessar parâmetros do conversor e monitorar o desempenho do MIT via computador.

Os transdutores de efeito Hall são utilizados com a finalidade de apresentar os sinais de tensão e corrente em cada uma das fases, na entrada do conjunto conversor-motor. Esses sinais são transformados em sinais de tensão de baixa amplitude e transmitidos ao *LabVIEW* através de uma placa de aquisição de sinais, incorporada ao computador.

O conjugado é medido por meio de um transdutor de torque (torquímetro) e o sinal transmitido ao *LabVIEW* também através da placa de aquisição.

A velocidade é monitorada por um encoder e o sinal é transmitido a uma placa que converte sinais de frequência em sinais de tensão de baixa amplitude, que, da mesma forma, serão enviados à placa de aquisição.

A máquina de corrente contínua tem o enrolamento de campo alimentado em 180 V por intermédio de uma excitatriz. O eixo da MCC é acoplado diretamente ao eixo do MIT.

O acionamento do motor de indução promove a rotação do eixo da MCC, fazendo com que se obtenha no seu enrolamento de armadura uma força eletromotriz, configurando o funcionamento dessa máquina como gerador. A corrente que circula na armadura será monitorada ao se conectar os seus terminais a um banco de resistências.

A interface do *LabVIEW* foi desenvolvida em vários estágios a título de teste, momento em que adequações e tratamentos de erros foram efetuados antes de se idealizar o supervisório final.

O sistema supervisório final conta com instrumentação virtual, permitindo ao usuário interagir remotamente em todos os estágios dos ensaios.

A Figura 7 mostra a interface da primeira aba do sistema supervisório, onde podem ser visualizados os botões para habilitar o conversor de frequência via comunicação serial (protocolo *Modbus-RTU*), acionar o MIT, mudar sentido de rotação, acionar a MCC, entre outros. Além disso, também é possível visualizar os sinais de tensão e corrente em cada fase do sistema conversor de frequência-motor de indução trifásico, conjuntamente com os sinais de tensão e corrente na carga (representada, na plataforma de estudos, por um banco de resistências).

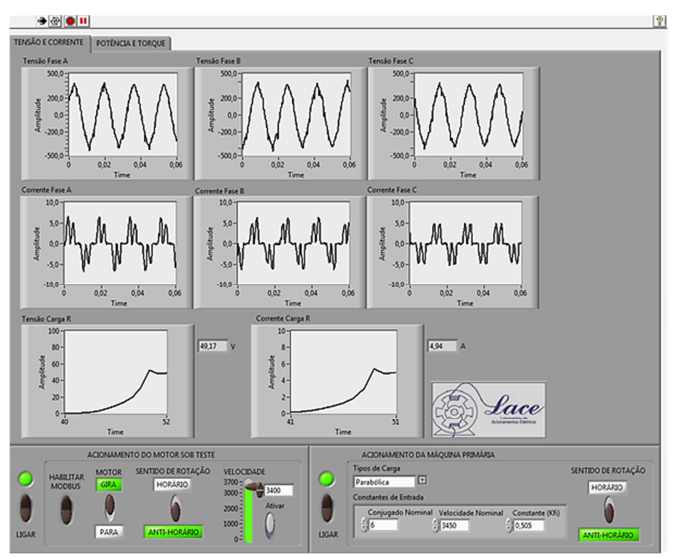

Fig. 7. Primeira aba do sistema supervisório desenvolvido em *LabVIEW*.

A Figura 8 apresenta em detalhes a parte do supervisório elaborada para efetuar o acionamento do motor de indução trifásico por meio do conversor de frequência. O botão LIGAR faz com que o conversor de frequência seja acionado, ao passo que o botão HABILITAR MODBUS

permite o estabelecimento da comunicação serial. Dessa forma, torna-se possível fazer o MIT girar, tanto em sentido horário quanto anti-horário, além de promover a variação de velocidade utilizando-se os botões MOTOR, SENTIDO DE ROTAÇÃO e VELOCIDADE.

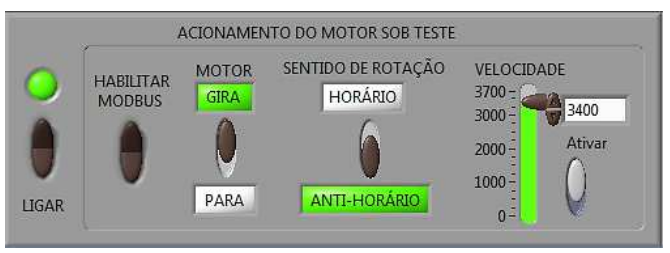

Fig. 8. Detalhe da parte do sistema supervisório implementada para executar o acionamento do MIT.

Na Figura 9 são destacados os sinais de tensão e corrente na fase A, na entrada do conjunto conversor-motor. É possível verificar o formato não senoidal da forma de onda da corrente, o que indica a presença de harmônicas, geradas por ocasião da eletrônica de potência incorporada ao circuito do conversor de frequência.

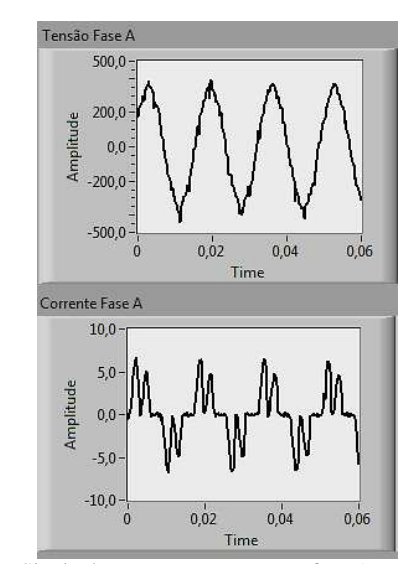

Fig. 9. Sinais de tensão e corrente na fase A, na entrada do conjunto conversor-motor.

A segunda aba do sistema supervisório é apresentada na Figura 10. Para permitir maior interação ao usuário, optou-se por tornar autônomo o sistema de controle do acionamento do MIT e da MCC independentemente das novas abas que fossem criadas. A ideia é que se possa interferir no controle sempre que necessário.

A segunda aba exibe ainda a potência de entrada do sistema conversor-motor, a potência no eixo do motor de indução, as curvas de rendimento e conjugado, entre outras informações.

Para colocar a plataforma de estudos em funcionamento, é necessário inicialmente atuar no painel frontal da bancada, ligando o disjuntor geral e os demais disjuntores de proteção. Em seguida, é feito o acionamento do MIT via conversor de frequência, com a possibilidade de se ajustar a velocidade e o sentido de rotação. Posteriormente, será inserida a carga mecânica (MCC) utilizando-se um controle de conjugado.

O sistema supervisório permite selecionar o tipo de carga a ser submetida no eixo do MIT. Na Figura 10 é apresentado o ensaio com uma carga parabólica, e é possível observar que existe um valor inicial de conjugado para manter o sistema em movimento. Aumentando a carga de forma quadrática, a curva de conjugado reproduz a forma parabólica prevista.

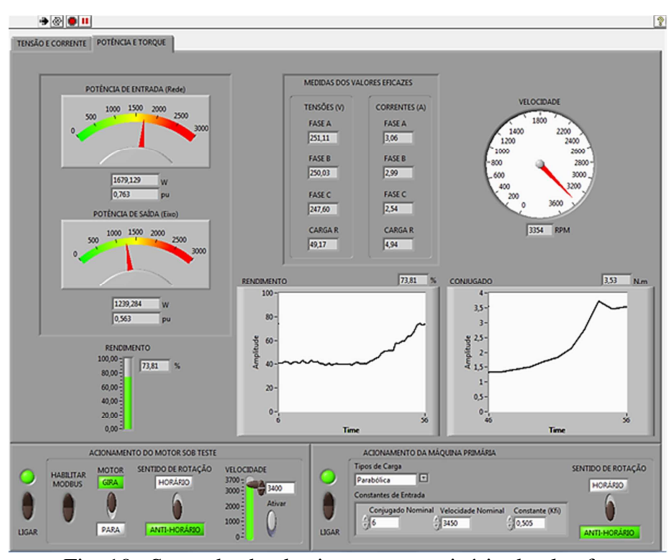

Fig. 10. Segunda aba do sistema supervisório da plataforma experimental.

A Figura 11 evidencia as curvas de rendimento e de conjugado do sistema supervisório. Conforme reportado anteriormente, verifica-se um valor de conjugado inicial, após o qual se descreve uma curva parabólica até que se atinja um valor máximo, para depois se fixar em 3,53 N. m em regime permanente.

Outro fator notável na Figura 11 é no que diz respeito ao rendimento do conjunto conversor de frequência-motor de indução trifásico, cujo valor indicado é de 73,81% em regime permanente. Se o MIT fosse alimentado por tensão puramente senoidal, o rendimento esperado, em condições nominais, seria de 81,9%.

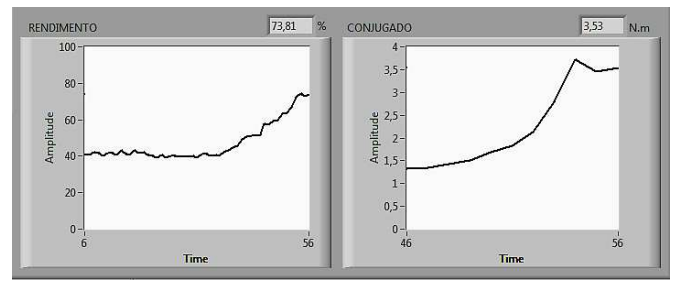

Fig. 11. Curvas de rendimento e conjugado do sistema em estudo.

### **IV. CONCLUSÕES**

O desenvolvimento desse estudo favoreceu o conhecimento do software *LabVIEW*, uma ferramenta interessante de aquisição e análise de dados, que conta com uma um ambiente de trabalho prático que permite agilizar a resolução de problemas de engenharia. Aliado ao protocolo de comunicação *Modbus-RTU*, o *LabVIEW* possibilita o acesso a dados com maior precisão, rapidez e eficiência.

Outro ponto de grande importância foi o acionamento do motor de indução trifásico utilizando o conversor de frequência que, por se tratar de um equipamento já bastante difundido, vem contribuir com novas soluções para a partida e variação de velocidade de motores.

Conhecendo novas técnicas de acionamento, é possível desenvolver estudos de novas soluções em software e hardware que sejam voltados para a supervisão das máquinas elétricas, com objetivo de avaliar o seu desempenho e aperfeiçoar processos industriais.

Sob o ponto de vista econômico, deve-se ressaltar que as novas técnicas de acionamento e de variação de velocidade influenciam diretamente em aspectos relacionados à proteção dos sistemas elétricos e também na questão da eficiência energética.

Dessa forma, pode-se inferir que o estudo potencializa o aprendizado multidisciplinar, uma vez que permite a aplicação de conhecimentos de forma funcional.

#### **AGRADECIMENTOS**

Os autores agradecem à Pró Reitoria de Pesquisa e Pós-Graduação (PROPP) da Universidade Federal de Uberlândia pela colaboração e ao Conselho Nacional de Desenvolvimento Científico e Tecnológico (CNPq) pelo financiamento da proposta CNPQ2013-ENG015.

#### **REFERÊNCIAS**

[1] A. E. Fitzgerald, C. K. Júnior, S. D. Umans, *Máquinas Elétricas*, Bookman, 6ª Edição, 2006.

[2] Eletrobrás (2013*). Programa Nacional de Conservação de Energia Elétrica (PROCEL)*. Acedido em 19 de Dezembro de 2013, em: http://www.eletrobras.gov.br/ELB/procel/main.asp?TeamID

 $=\{FBFB8D50-65B6-4135-9477-B0B2711D7AD8\}.$ 

[3] WEG (2013). *Motores de indução alimentados por inversores de frequência PWM*. Acedido em 19 de Janeiro de 2014, em: http://ecatalog.weg.net/files/wegnet/WEGmotores-de-inducao-alimentados-por-inversores-de-

frequencia-pwm-027-artigo-tecnico-portugues-br.pdf.

[4] Academia.edu (2013). *Desenvolvimento de Algoritmo de Controle para Máxima Eficiência Energética do Motor de Indução Trifásico*. Acedido em 10 de maio de 2013, em: http://www.academia.edu/2715166/Desenvolvimento\_de\_Al goritmo\_de\_Controle\_para\_Maxima\_Eficiencia\_Energetica\_ do\_Motor\_de\_Inducao\_Trifasico.

[5] WEG (2014). *Motores de Corrente Contínua*. Acedido em 19 de Janeiro de 2014, em: http://ecatalog.weg.net/files/wegnet/WEG-motores-de-

corrente-continua-50005370-catalogo-portugues-br.pdf.

[6] National Instruments (2014). *Ambiente gráfico de desenvolvimento de sistemas LabVIEW*. Acedido em 14 de Fevereiro de 2014, em: http://www.ni.com/labview/pt/. [7] WEG (2013). *CFW-09 Manual do Usuário*. Acedido em

15 de Janeiro de 2013, em: http://ecatalog.weg.net/files/wegnet/WEG-cfw-09-manualdo-usuario-0899.5298-4.0x-manual-portugues-br.pdf.